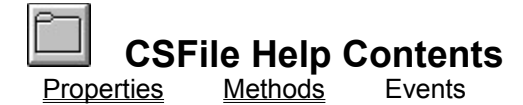

Allows for easily searching for a file(s) and verifying their existence. You can also display the standard "*Browse for File*" dialog.  Useful for programs that need to locate previous versions or user data files. Great for checking if a file exists before trying to open it.

#### **PROPERTIES**

**BinaryType Exists File FilterIndex Filters IsBinary PathExists SearchPath** 

## **METHODS**

**Search SelectFile SelectPath SelectSave** 

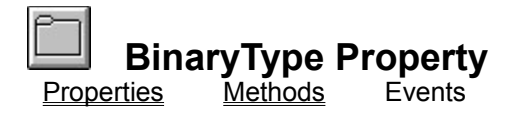

A read only property to determine if a specified file is an executable and the type of executable.

# **Syntax**

*Object*. **BinaryType (**CheckFile**)**

The **BinaryType** property syntax has these parts:

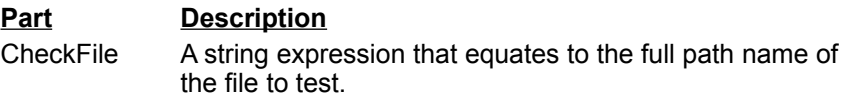

#### **Returns:**

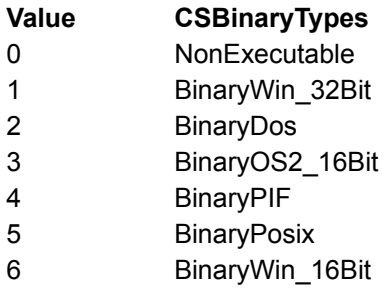

#### **Remarks:**

Read only; NT only.

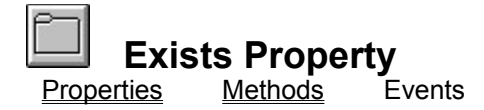

Used to determine if a specified file exists on a system.

# **Syntax**

*Object*. **Exists(**SearchFile**)**

The **Exists** property syntax has these parts:

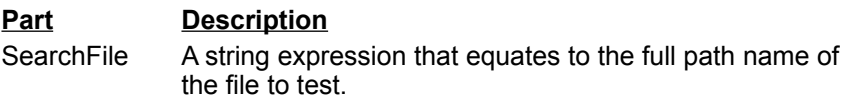

#### **Returns:**

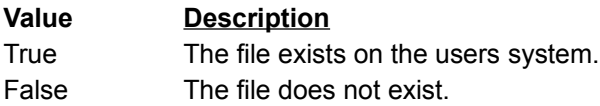

## **Remarks:**

Read-only property

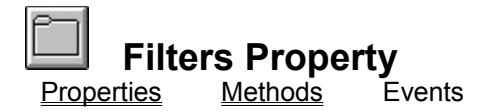

Returns or sets the filters that are displayed in the File Type list box of a dialog called using the **SelectFile** or **SelectSave** Methods.

#### **Syntax**

*Object*.**Filters** [= description1 |filter1 |description2 |filter2...]

#### **Settings for Filters:**

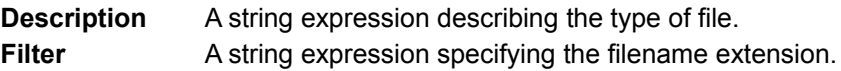

#### **Remarks:**

A filter specifies the type of files that are displayed in the dialog box's file list box. For example, selecting the filter \*.txt displays all text files.

Use this property to provide the user with a list of filters that can be selected when the dialog box is displayed.

Use the pipe ( | ) symbol (ASCII 124) to separate the description and filter values. Don't include spaces before or after the pipe symbol, because these spaces will be displayed with the description and filter values.

The following code shows an example of a filter that enables the user to select text files or graphic files that include bitmaps and icons:

Text (\*.txt)|\*.txt|Pictures (\*.bmp;\*.ico)|\*.bmp;\*.ico

When you specify more than one filter for a dialog box, use the **FilterIndex** property to determine which filter is displayed as the default.

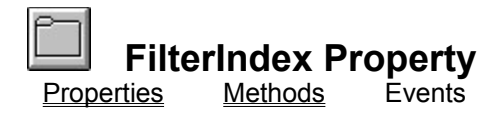

Returns or sets a default filter for **SelectFile** or **SelectSave** dialog box.

## **Syntax**

*Object*.**FilterIndex (=** Number **)**

## **Settings for Number:**

A long numeric expression specifying a default filter.

## **Remarks:**

This property specifies the default filter when you use the Filter property to specify filters for a **SelectFile** or **SelectSave** dialog box.

The index for the first defined filter is 1.

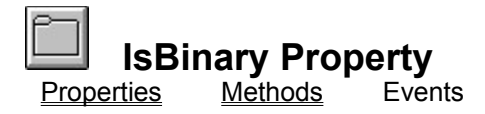

Used  to determine if a file is Binary.

# **Syntax**

*Object*. **IsBinary(**CheckFile**)**

The **IsBinary** property syntax has these parts:

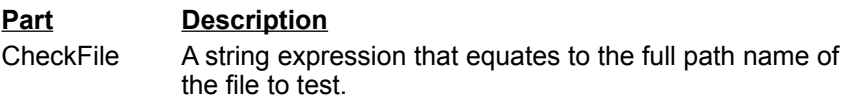

#### **Returns:**

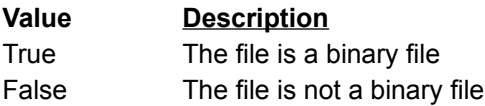

## **Remarks:**

Read-only; NT only

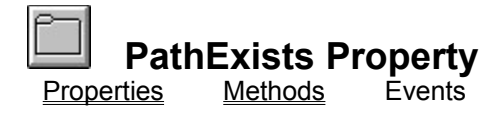

Used to determine if a specified path exists on a system.

# **Syntax**

*Object*.**PathExists(**SearchPath**)**

The **PathExists** property syntax has these parts:

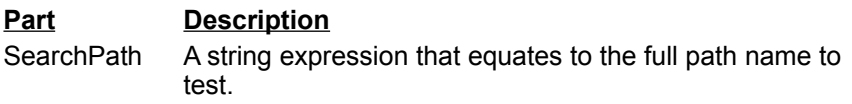

#### **Returns:**

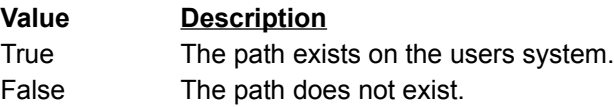

## **Remarks:**

Read-only

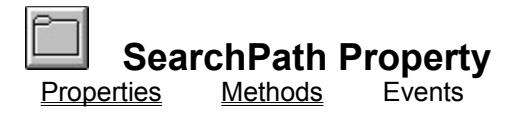

Sets the path or paths to search.

# **Syntax**

*Object*. **SearchPath (**=String **)**

#### **Settings forString**

A string expression that equates to the full path or paths to search.

#### **Remarks:**

If left Blank ("") uses the Windows Search Path. Multiple directories can be specified if seperated by a semi-colon (;)

#### **Sample**

The following example sets 3 search paths.

FileTool1.SearchPath = "C:\Windows;C:\Windows\System;C:\"

# **Search Method** Properties Methods Events

Used to find the location of a file specified in the File Property. Uses the SearchPath property setting and returns the full path and file name if found. Returns "" if not found.

## **Syntax**

Object.**Search( )**

#### **Returns**

If found - A string expression that equates to the full path and file name If not found  $-$  Null  $($ <sup>(""</sup>)

## **Remarks:**

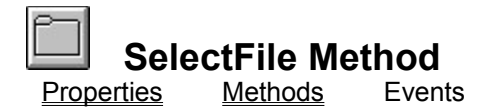

Used to call the standard Windows "Browse for File" Dialog box.

# **Syntax**

Object.**SelectFile(**[winTitle], [initPath]**)**

The **SelectFile** method syntax has these parts:

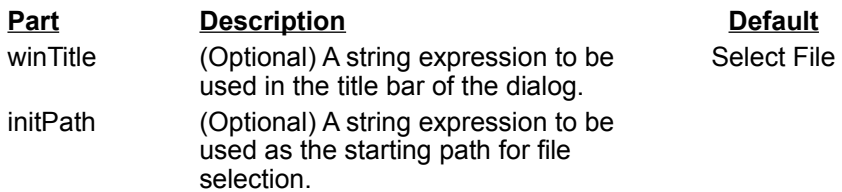

#### **Returns**

A string expression that equates to the full path and file name selected.

#### **Remarks:**

Supports long file names.

If **initPath** is not specified, the current directory will be used.

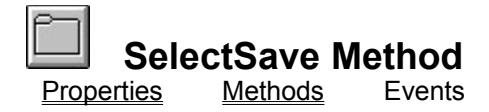

Used to call the standard Windows "*Save File*" Dialog.

### **Syntax**

Object.**SelectSave(**[winTitle], [initPath]**)**

The **SelectSave** method syntax has these parts:

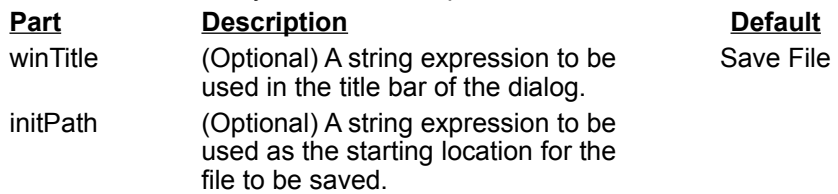

#### **Returns**

A string expression that equates to the full path and file name to be saved.

#### **Remarks:**

Supports long file names.

If **initPath** is not specified, the current directory will be used.

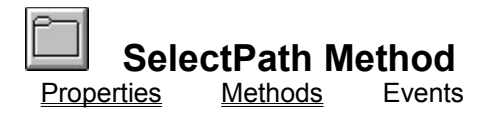

Used to call the standard Windows "*Browse for Folder*" Dialog to allow the user to select a path.

#### **Syntax**

Object.**SelectPath(**[winTitle]**)**

The **SelectPath** method syntax has these parts:

**Part Description Description** winTitle (Optional) A string expression to be used in the title bar of the dialog.

Select Path

#### **Returns**

A string expression that equates to the full path selected from the dialog.

#### **Remarks:**

Supports long file names.

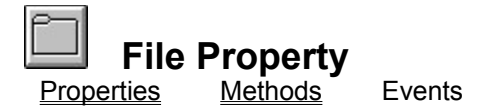

The name of a file to search for.

# **Syntax**

*Object*.**File (=** String **)**

# **Settings for String**

A string expression which equates to the name of a file to search for

## **Remarks:**